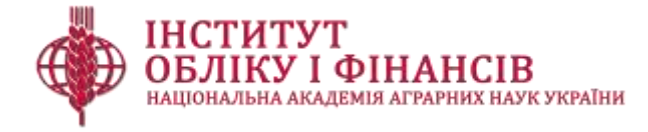

# **ГОЛОВНІ БУХГАЛТЕРСЬКІ НОВИНИ - КВІТЕНЬ -**

#### **Новина 1**

#### **Новий сервіс в е-кабінеті платника податків**

В е-кабінеті удосконалено сервіс одержання платником документа, що підтверджує стан розрахунків з державним та місцевими бюджетами, а також цільовими фондами. Документ формується автоматизовано з накладенням кваліфікованого електронного підпису керівника економічного аналізу територіального органу ДПС.

Отримати Витяг щодо стану розрахунків в е-кабінеті платники податків зможуть з 01 травня 2024 року, починаючи з 2013 року за кожний рік окремо та в розрізі податків, зборів, платежів, а також ЄСВ.

Водночас, зауважили податківці, розроблено окремий функціонал для платників, які мають податковий борг на день подання Запиту про отримання витягу стосовно розрахунку пені, яка буде нарахована при погашенні такого боргу поточною датою.

Податківці Головного управління ДПС в Одеській області навели покроковий [алгоритм](https://od.tax.gov.ua/media-ark/news-ark/775479.html) дій для платників, які бажають отримати Витяг щодо стану розрахунків.

## **Новина 2**

## **Початок дії змін у Порядку обміну електронними документами з ДПС**

[Наказом](https://mof.gov.ua/uk/decrees_2024-713) Мінфіну від 18.03.2024 р. № 133 внесено зміни до [Порядку](https://zakon.rada.gov.ua/laws/show/z0959-17#Text) обміну електронними документами з контролюючими органами, вони набудуть чинності 1 травня.

Указаний Порядок приведено у відповідність з минулорічними змінами до законодавства, метою яких було забезпечення укладення угоди між Україною та ЄС про взаємне визнання кваліфікованих електронних довірчих послуг та імплементації законодавства Європейського Союзу у сфері електронної ідентифікації. Так, змінами до Порядку уточнюють:

- створення електронного документа завершується накладанням на нього кваліфікованого або удосконаленого електронного підпису та печатки (за наявності) підписувача (підписувачів);

- у разі створення електронного документа з використанням більш як одного електронного підпису та/або більш як однієї електронної печатки його створення завершується накладанням електронного підпису або електронної печатки останнім підписувачем чи створювачем електронної печатки відповідно до технології створення такого електронного документа.

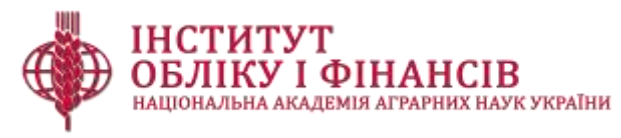

Також визначили, що автоматизована перевірка електронного документа, зокрема, включає:

- підтвердження дійсності кваліфікованого або удосконаленого електронного підпису та печатки (за наявності), що базуються на кваліфікованому сертифікаті електронного підпису та кваліфікованому сертифікаті електронної печатки за умов, встановлених Законом «Про електронну ідентифікацію та електронні довірчі послуги»;

- перевірку обов'язковості та послідовності накладання на електронний документ кваліфікованого або удосконаленого електронного підпису та печатки (за наявності), що базуються на кваліфікованому сертифікаті електронного підпису та кваліфікованому сертифікаті електронної печатки підписувачів у встановленому порядку.

Порядок набуття статусу суб'єкта електронного документообігу доповнили правилом, що керівник зобов'язаний для надання кваліфікованого або удосконаленого електронного підпису на електронні документи при їх передачі до контролюючого органу використовувати особистий ключ, кваліфікований сертифікат якого надано керівником до контролюючого органу першим будь-яким електронним документом або повідомленням про надання інформації щодо кваліфікованого або удосконаленого електронного підпису.

#### **Новина 3**

#### **Оновлено план-графік планових податкових перевірок**

Податківці оновили План-[графік проведення документальних планових](https://ips.ligazakon.net/document/dpa2664z?utm_source=buh.ligazakon.net&utm_medium=news&utm_content=cons12)  [перевірок платників податків на 2024 рік.](https://ips.ligazakon.net/document/dpa2664z?utm_source=buh.ligazakon.net&utm_medium=news&utm_content=cons12) Зміни, оприлюднені 29 квітня, торкнулися Розділу І «Документальні планові перевірки платників податків юридичних осіб» та Розділу ІІ «Документальні планові перевірки фінансових установ, постійних представництв та представництв нерезидентів».

## **Новина 4**

#### **Оновлено довідники податкових пільг**

ДПС України оновила довідники податкових пільг, наданих чинним законодавством по сплаті податків, зборів, інших обов'язкових платежів (Довідник) станом на 27.03.2024 року.

Тому наразі діють:

[Довідник № 123/1](https://ips.ligazakon.net/document/DPA2734?utm_source=buh.ligazakon.net&utm_medium=news&utm_content=cons13) податкових пільг, що є втратами доходів бюджету, в якому наведено перелік пільг з податку на прибуток підприємств, плати за землю (земельний податок), податку на додану вартість (ПДВ), акцизного податку з вироблених в Україні підакцизних товарів (продукції), з податку на нерухоме майно, відмінне від земельної ділянки; місцевих податків і зборів (збір за місця для паркування транспортних засобів та туристичний збір);

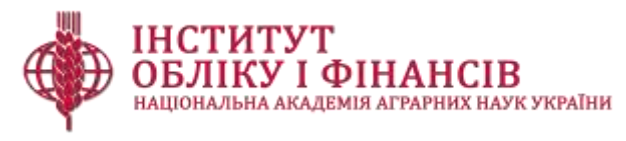

[Довідник № 123/2](https://ips.ligazakon.net/document/DPA2735?utm_source=buh.ligazakon.net&utm_medium=news&utm_content=cons13) інших податкових пільг з податку на прибуток підприємств (наприклад, звільнення від сплати податку учасників Угод), з ПДВ, акцизного податку з вироблених в Україні підакцизних товарів (продукції) (звільнення від сплати податку учасників Угод).

## **Новина 5**

#### **Якими документами оформлювати надання благодійної допомоги**

Головне управління ДПС у Житомирській області нагадало, що у бухгалтерському обліку благодійну допомогу оформлюють такими документами:

 лист-запит/прохання щодо надання допомоги, у якому зазначено вид благодійної допомоги та її цільове призначення;

або

 лист-пропозиція від підприємства, в якому висловлено бажання добровільно надати допомогу, зазначено її вид та цілі на які буде спрямовано таку допомогу. У такому разі варто також отримати відповідь про згоду на отримання такої допомоги;

 погодження керівником надання благодійної допомоги у відповідному наказі по підприємству, де зазначено:

- ціль надання допомоги;

- вид допомоги, її розмір;

- реквізити отримувача допомоги;

- осіб, відповідальних за передання допомоги;

Передачу благодійної допомоги кінцевому набувачу: у випадку передачі товарів (послуг) - фіксують актом приймання-передачі благодійної допомоги. При цьому у акті приймання-передачі благодійної допомоги обов'язково слід зазначити: назву документа; реквізити сторін; ціль, зміст та обсяг операції; дату складання, підписи сторін.

Також податківці зауважили, що перерахування коштів фіксують платіжним дорученням.

## **Новина 6**

#### **Інформлист ДПС № 2/2024:**

#### **онлайн-комунікації з платниками податків та інші зміни до ПКУ**

ДПС оприлюднила новий інформаційний [лист](https://tax.gov.ua/broshuri-ta-listivki/772787.html) № 2/2024, який присвячено деяким нововведенням, які запроваджені Законом України «Про внесення змін до Податкового кодексу України та інших законів України щодо вдосконалення онлайн-комунікації з платниками податків та уточнення окремих положень законодавства» від 23.02.2024 р. № 3603-ІХ.

Зміни направлені на вдосконалення взаємодії платників податків з контролерами через засоби дистанційної комунікації, а також уточнюють окремі положення податкового законодавства.

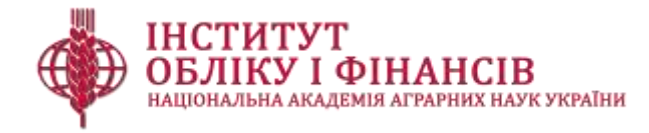

## **Новина 7**

## **Як підтвердити стаж, якщо немає трудової книжки чи записів у ній**

Координаційний центр з надання правничої допомоги підготував алгоритм дій для підтвердження стажу, коли немає трудової книжки чи записів у ній, але є письмові докази та/або є свідки. Детально ознайомитись можна [тут](https://legalaid.gov.ua/publikatsiyi/yak-pidtverdyty-stazh-yakshho-nemaye-trudovoyi-knyzhky-chy-zapysiv-u-nij/).

## **Новина 8**

## **Мультишеринг довідко про доходи в Дії**

Кабмін ухвалив рішення про [запуск](https://thedigital.gov.ua/news/sproshchuemo-dokumentoobig-uryad-ukhvaliv-postanovu-pro-multishering) мультишерингу документів: українці зможуть через Дію ділитися копіями й даними не лише цифрових документів, а й довідок про доходи, ОК-5, ОК-7 за один раз у кілька кліків. Це зробить шеринг комплексним та значно зекономить час як працівників компаній, так і клієнтів.

Зараз, щоб надіслати такий комплекс документів, потрібно спершу відправити копії цифрових документів через застосунок Дія, а копії довідок надсилати окремо. Мультишеринг дасть змогу відправляти копії всіх необхідних документів одночасно, а також автоматично заповнювати поля в електронних заявах і договорах даними з таких копій.

Щоб поділитися копіями документів, достатньо буде зробити кілька кліків у застосунку Дія. Компанія надсилає запит, а клієнт підтверджує його за допомогою Дія.Підпису, тож одразу бачить назву установи, перелік необхідних документів і розуміє, кому та які копії передає.

## **Новина 9**

#### **Як отримати довідку з Держреєстру речових прав на нерухоме майно**

Мін'юст нагадав, що інформацію з державних реєстрів можна отримати самостійно. Це досить просто та зручно і зробити можна не виходячи з дому. Детальний алгоритм **тут**.

## **Новина 10**

#### **Знижено облікову ставку НБУ**

Правління Національного банку ухвалило рішення знизити облікову ставку з 14,5% до 13,5% із 26 квітня 2024 року.

## **Продуктивного і безпечного тижня!**